#### 61A Lecture 24

Friday, November 1

## Heard on the Dread Pirate Lambda's Fibbonautical Voyage

What do people fear most about the Dread Pirate Lambda?

His eval ways!

When does the Dread Pirate Lambda finally stop plundering?

The base case!

What did the DPL say when he dropped his fruit overboard?

(Oh no, I've lost my pear in the seas!)

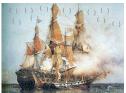

## Today's Topic: Handling Errors

Sometimes, computer programs behave in non-standard ways

- A function receives an argument value of an improper type
- Some resource (such as a file) is not available
- A network connection is lost in the middle of data transmission

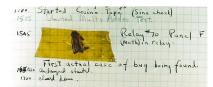

Grace Hopper's Notebook, 1947, Moth found in a Mark II Computer

## Announcements

- ·Homework 7 due Tuesday 11/5 @ 11:59pm.
- Project 1 composition revisions due Thursday 11/7 @ 11:59pm.

## Exceptions

## Exceptions

A built-in mechanism in a programming language to declare and respond to exceptional conditions  $% \left( 1\right) =\left( 1\right) \left( 1\right) \left( 1\right)$ 

Python raises an exception whenever an error occurs.

Exceptions can be handled by the program, preventing the interpreter from halting.

Unhandled exceptions will cause Python to halt execution and print a stack trace.

#### Mastering exceptions:

Exceptions are objects! They have classes with constructors.

They enable  ${\it non-local}$  continuations of control:

If f calls g and g calls h, exceptions can shift control from h to f without waiting for g to return.

(Exception handling tends to be slow.)

# Raising Exceptions

#### Raise Statements

Exceptions are raised with a raise statement.

raise <expression>

<expression> must evaluate to a subclass of BaseException or an instance of one.

Exceptions are constructed like any other object. E.g., TypeError('Bad argument!')

 $\label{thm:continuous} \textbf{TypeError} \ -- \ \textbf{A} \ \textbf{function} \ \textbf{was} \ \textbf{passed} \ \textbf{the wrong} \ \textbf{number/type} \ \textbf{of} \ \textbf{argument} \\ \textbf{NameError} \ -- \ \textbf{A} \ \textbf{name} \ \textbf{wasn't} \ \textbf{found}$ 

KeyError -- A key wasn't found in a dictionary

RuntimeError -- Catch-all for troubles during interpretation

(Demo)

## Try Statements

Try statements handle exceptions

# Execution rule:

The <try suite> is executed first.

If, during the course of executing the  $\mbox{\scriptsize <try}$  suite>, an exception is raised that is not handled otherwise, and

If the class of the exception inherits from <exception class>, then

The <except suite> is executed, with <name> bound to the exception.

## **Assert Statements**

Assert statements raise an exception of type AssertionError

assert <expression>, <string>

Assertions are designed to be used liberally. They can be ignored to increase efficiency by running Python with the "-0" flag. "0" stands for optimized.

python3 -0

Whether assertions are enabled is governed by a bool  $\__{debug}$ 

(Demo)

## **Try Statements**

## Handling Exceptions

Exception handling can prevent a program from terminating

```
>>> try:
    x = 1/0
    except ZeroDivisionError as e:
        print('handling a', type(e))
    x = 0

handling a <class 'ZeroDivisionError'>
>>> x
    a
```

**Multiple try statements:** Control jumps to the except suite of the most recent try statement that handles that type of exception.

(Demo)

## WWPD: What Would Python Do?

```
How will the Python interpreter respond?

def invert(x):
    result = 1/x  # Raises a ZeroDivisionError if x is 0
    print('Never printed if x is 0')
    return result

def invert_safe(x):
    try:
        return invert(x)
        except ZeroDivisionError as e:
        return str(e)

>>> invert_safe(1/0)

>>> try:
        invert_safe(0)
        except ZeroDivisionError as e:
        print('Handledi')

>>> inverrrrt_safe(1/0)
```

#### Reading Scheme Lists

A Scheme list is written as elements in parentheses:

Each <element> can be a combination or primitive.

(+ (\* 3 (+ (\* 2 4) (+ 3 5))) (+ (- 10 7) 6))

The task of parsing a language involves coercing a string representation of an expression to the expression itself.

Parsers must validate that expressions are well-formed.

(Demo)
http://composingprograms.com/projects/scalc/scheme reader.py.html

## Parsing

A Parser takes text and returns an expression.

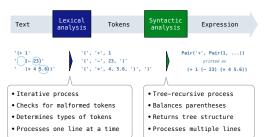

## Interpreters

# Parsing

## Recursive Syntactic Analysis

A predictive recursive descent parser inspects only  $\boldsymbol{k}$  tokens to decide how to proceed, for some fixed  $\boldsymbol{k}$ .

Can English be parsed via predictive recursive descent?

The horse-raced past the barn fell.  $(that_{was})$ 

# Syntactic Analysis

Syntactic analysis identifies the hierarchical structure of an expression, which may be nested.  $\,$ 

Each call to scheme\\_read consumes the input tokens for exactly one expression.  $\label{eq:call_expression}$ 

\_\_'(', '+', 1, '(', '-', 23, ')', '(', '\*', 4, 5.6, ')', ')' \_

 $\textbf{Base case:} \ \text{symbols and numbers}$ 

 $\label{lem:call:condition} \textbf{Recursive call:} \ \ \text{scheme\_read sub-expressions} \ \ \text{and} \ \ \ \text{combine them}$ 

(Demo)